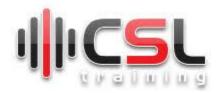

## **Oracle DBA Admin**

### Overview of Oracle Database and Evaluation of Oracle Database

What is Database and Why Oracle Database is so important?

What is the need for a Database?

Type of Database Management System

What is Relational Database Management System?

### **Popular Relational Database Management System**

How to Use RDBMS?

Hands-On Of Using RDBMS

What is Converged Database?

Overview of oracle database 19c and evaluation of database

Journey to automation

## Hands on of Installing Oracle Database 19c

Require Personal Laptop with Minimum 8 GB of RAM/VM for each person

Installing Oracle Database 19c

You Can Check by oracle-database-preinstall-19c

Configure sysctl.conf

**Installation Packages** 

Create Group and Users

**Configure Listener** 

Configure Control File

Configure Redo File

Configure Data File

QUIZ

### Oracle Database File Management (Check Hands On)

Parameter File

Data File

**Environment File** 

Alter Log File

Listener and TNS File

Control File

Redo Log File

Password File

## Database Process Management (Theory and Check By Handson)

Check by SQL Query

Client and Server Processes from SystemProcess Monitor Process (PMON) Listener Registration Process (LREG) System Monitor Process (SMON) Database Writer Process (DBW)

Log Writer Process (LGWR)

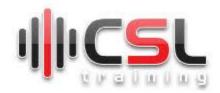

Checkpoint Process (CKPT)
Manageability Monitor Processes (MMON and MMNL) Recoverer Process (RECO)

## **Oracle database Memory Architecture**

Introduction to Oracle Database Memory Structures

System global area (SGA)

Program global area (PGA)

User global area (UGA)

Automatic memory management

Database Buffer Cache

Redo Log Buffer

Library Cache

## **Oracle Database Architecture**

Recap and Overview of Oracle DB Architecture

Exam and Quiz

## **Oracle Real Application Cluster**

What is SCAN IP

**Cluster Interconnection** 

**Shared Storage** 

OCR and OLR

**Node Eviction** 

Hands On Guideline for Oracle DB RAC Installation and Checking

QUIZ and EXAM

## **Oracle Database Automatic Storage Management**

What is ASM

Volume Manager and File System

What is ASM Instance

Redundancy in ASM

**About Mirroring and Failure Groups** 

**About Oracle ASM Disks** 

QUIZ

## Oracle Database Backup, Restore and Recover

Hot Backup

Cold Backup

Handson of RMAN

Recovery control file handson

Incremental Backup

Handos of Cold Backup and Restore

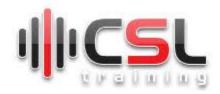

#### **Oracle Database Administration and Maintenance**

## Oracle Database User Management (Hands-On)

**System Users** 

Create Users (Demo)

**User Privileges** 

DDL, DML Commands (Demo)

Managing User Role

Viewing User Roles and Priviledges (Demo)

Revoking Roles and Priviledges (Demo)

**User Profiles** 

## **Tablespace Management (Hands-On)**

Assign Tablespace Quotas to Users

**Creating Tablespace** 

Managing the SYSAUX Tablespace

Using Read-Only Tablespaces

Altering and Maintaining Tablespaces

**Renaming Tablespaces** 

**Dropping Tablespaces** 

Specifying Nonstandard Block Sizes for Tablespaces

Migrating the SYSTEM Tablespace to a Locally Managed Tablespace

**Temporary Tablespace** 

## **Undo Management**

Introduction to Automatic Undo Management

Setting the Minimum Undo Retention Period

Sizing a Fixed-Size Undo Tablespace

Managing Undo Tablespaces

Managing Temporary Undo

**Undo Space Data Dictionary Views** 

## Redo Log Management (Demo)

What Is the Redo Log?

Creating Redo Log Groups and Members

**Forcing Log Switches** 

Verifying Blocks in Redo Log Files

Clearing a Redo Log File

Redo Log Data Dictionary Views

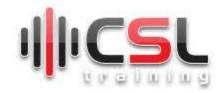

## **Control File Management**

Guidelines for Control Files
Creating Control Files
Backing Up Control Files
Recovering a Control File Using a Current Copy
Dropping Control Files
Control Files Data Dictionary Views

### **How to Monitor Oracle Database**

Daily Activity Monitoring Activities Some Monitoring Demo EM For Monitoring

## Oracle Database in Oracle Cloud (Demo)

What is Oracle Cloud How Oracle DB runs on Oracle Cloud

# Oracle Autonomous Database (demo)

What is the mean of Oracle Autonomoud DB? Handson of Autonomous DB

## **Oracle Database Security and Auditing**

What is DB security
How DB Security Breaches?
Protect data by encryption
Auditing of DB
Transparent Data Encryption